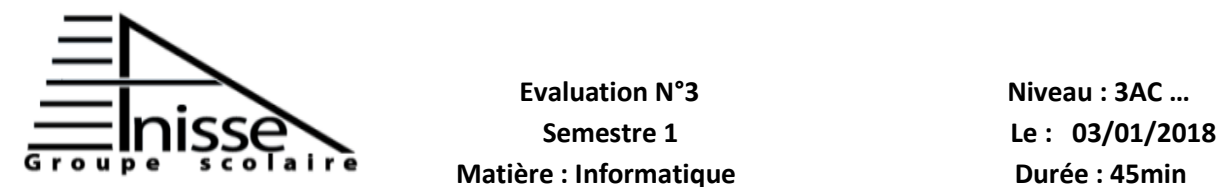

## **Evaluation N°3** Niveau **: 3AC** ...

**Matière : Informatique du Roue de la Guerre Durée : 45min du Roue de la Guerre de la Guerre du Roue du Roue du** 

**Année scolaire : 2017/2018** 

**Nom & Prénom :………………….……………….**

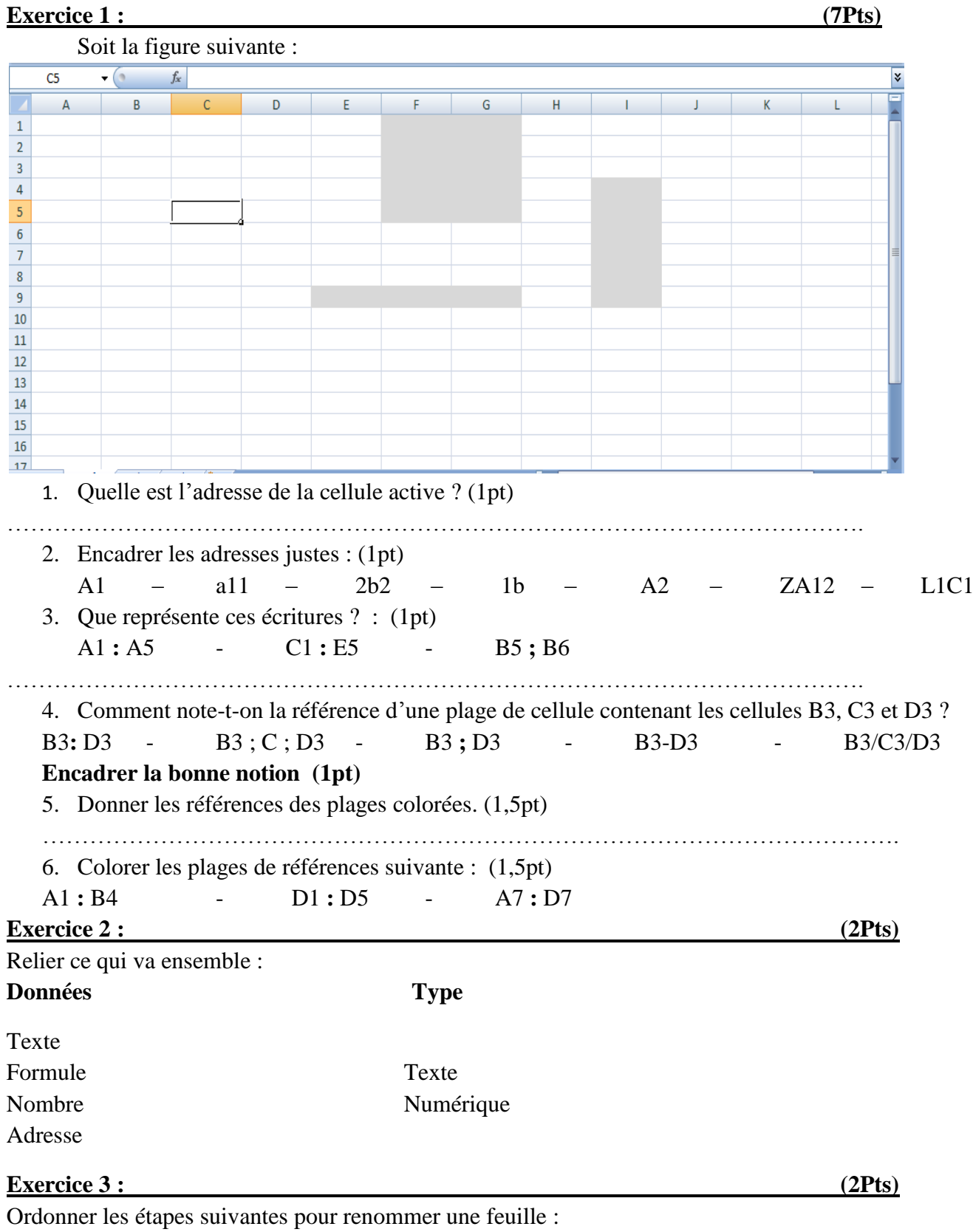

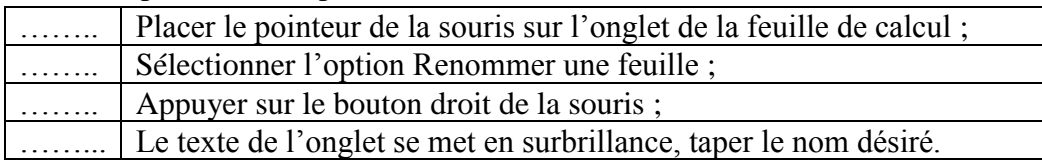

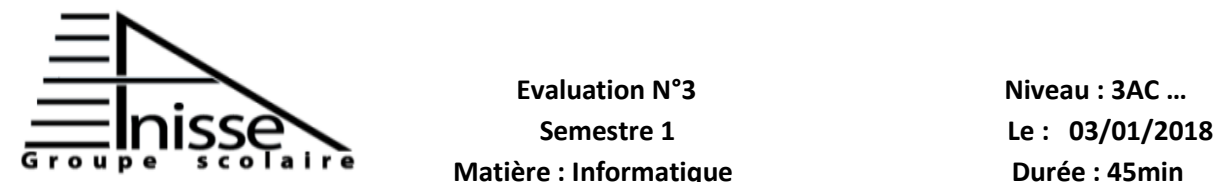

**Evaluation N°3** Niveau **: 3AC** ...

# **Matière : Informatique Durée : 45min**

#### **Année scolaire : 2017/2018**

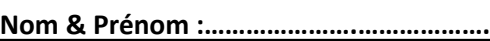

### **Exercice 4 : (2Pts)**

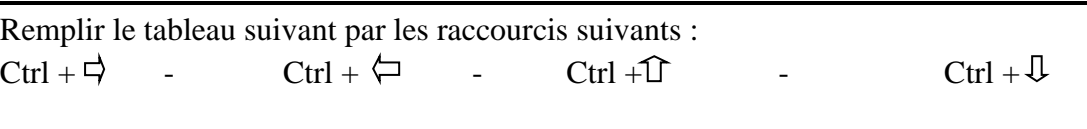

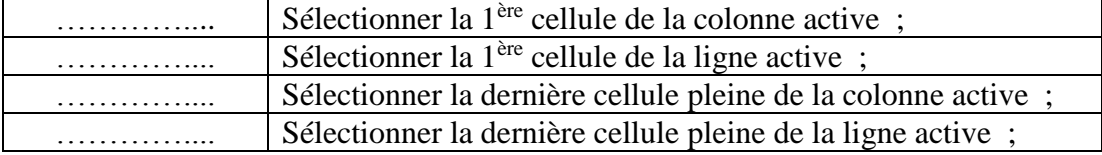

#### **Exercice 5 : (3Pts)**

Répondre par vrai ou faux :

Lors d'une sélection la touche « Shift » veut dire « jusqu'à »; ………………………………………… La touche « Ctrl » permet de sélectionner deux plages discontinues ; ……………………………

Pour sélectionner la 1ère colonne de la feuille on clic sur la lettre B ; ………………

#### **Exercice 6 : (4Pts)**

Supposons le tableau suivant :

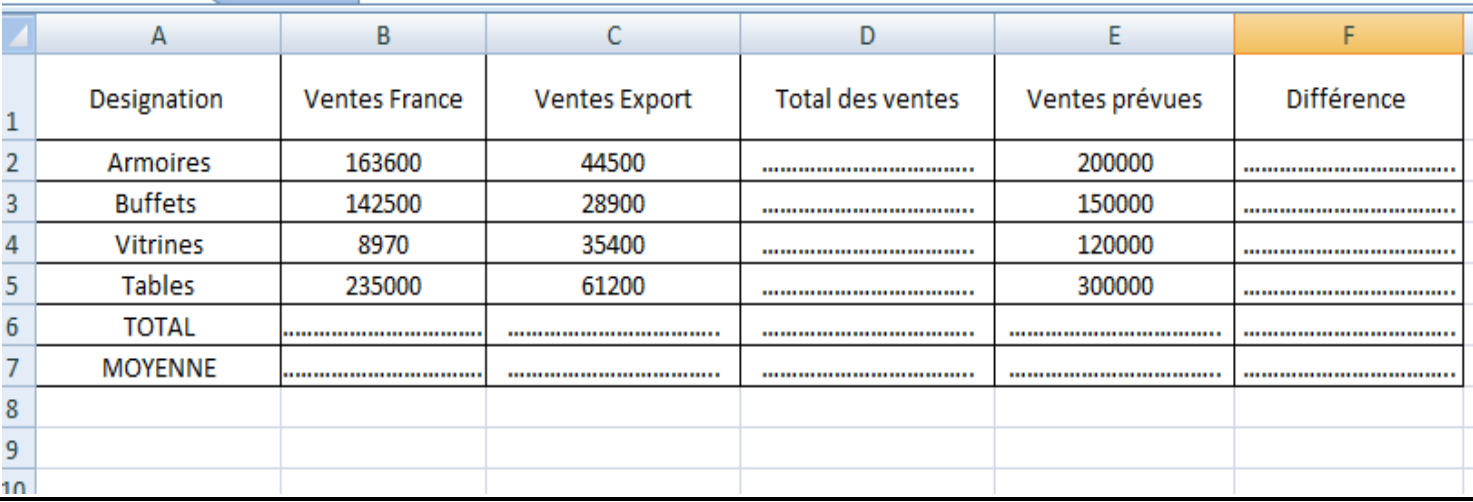

Remplir le tableau ci-dessus par les formules et les fonctions qui conviennent.

Règles de calculs :

Total ventes = Ventes France + Ventes Export

Différence = Ventes prévues - Total ventes